УДК 658.012.011/.56.681

# **ИНТЕРАКТИВНЫЙ КОМПЛЕКС СРАВНЕНИЯ ЦИФРОВЫХ КАРТ**

#### **Спивак Лев Феликсович<sup>1</sup> , Спивак Иван Львович<sup>2</sup> , Соколов Алексей Сергеевич<sup>3</sup>**

*<sup>1</sup>Доктор технических наук, профессор Института системного анализа и управления; ГБОУ ВПО «Международный университет природы, общества и человека «Дубна», Институт системного анализа и управления; 141980, Московская обл., г. Дубна, ул. Университетская, 19; e-mail: levspivak@mail.ru.*

*2Генеральный директор ООО «Риэл Гео Проджект», старший преподаватель Института системного анализа и управления; ООО «Риэл Гео Проджект»; 141980, Московская обл., г. Дубна, ул. Программистов, 4, корп. 2, оф. 326; ГБОУ ВПО «Международный Университет природы, общества и человека «Дубна», Институт системного анализа и управления; 141980, Московская обл., г. Дубна, ул. Университетская, 19; e-mail: spivak@neolant.ru.*

*<sup>3</sup>Магистрант;* 

*ГБОУ ВПО «Международный Университет природы, общества и человека «Дубна», Институт системного анализа и управления; 141980, Московская обл., г. Дубна, ул. Университетская, 19; e-mail: asokolov.dubna@gmail.com.*

*В статье описан интерактивный комплекс сравнения объектных карт территории (ОКТ). ОКТ представляет собой цифровую растровую карту, содержательную нагрузку которой образует множество пространственных объектов, относящихся к заданным классам подстилающей поверхности Земли. Особенность предлагаемого подхода заключает в том, что сравниваются не сами карты, а их описания, построенные по определенным правилам. Это позволяет существенно уменьшить объемы обрабатываемой информации и упростить процедуры сравнения. Комплекс предусматривает решение трех основных задач: формирование описаний ОКТ; конструирование оценочных функций для расчета меры различия ОКТ; сравнение описаний ОКТ. Изложены методы и алгоритмы решения перечисленных задач. Методика сравнения позволяет не только детектировать изменения в содержательной нагрузке карт, но и получать количественные оценки с учетом важности выделенных различий. Предложены оценочные функции для расчета локальных и интегральной мер различия карт. Приведены примеры сравнения и оценки различия ОКТ. Рассчитанные количественные оценки в дальнейшем могут быть использованы для анализа тенденций и выбора наиболее эффективных сценариев развития территории.*

Ключевые слова: сравнение цифровых карт, объектная карта территории, локальная мера различия, интегральная мера различия, распознавание изменений, оценочные функции, анализ тенденций, сценарии развития территории.

#### **INTERACTIVE SYSTEM OF DIGITAL MAPS COMPARISON**

#### **Spivak Lev<sup>1</sup> , Spivak Ivan<sup>2</sup> , Sokolov Alexey<sup>3</sup>**

*<sup>1</sup>Doctor of Science in Engineering, professor of Institute of system analysis and management; Dubna International University of Nature, Society and Man, Institute of system analysis and management; 141980, Dubna, Moscow reg., Universitetskaya str., 19; e-mail: levspivak@mail.ru.*

#### Электронный журнал «Системный анализ в науке и образовании» Выпуск №2, 2014 год

*<sup>2</sup>General director, Senior teacher; OOO «Real Geo Project», 141980, Dubna, Moscow reg., Programmistov srt., 4/2, 326; Dubna International University of Nature, Society, and Man, Institute of system analysis and management; 141980, Dubna, Moscow reg., Universitetskaya str., 19; e-mail: spivak@neolant.ru.*

*<sup>3</sup>Magister;* 

*Dubna International University of Nature, Society and Man, Institute of system analysis and management; 141980, Dubna, Moscow reg., Universitetskaya str., 19; E-mail : asokolov.dubna@gmail.com.*

*The paper describes an interactive complex of objects map of territory (OMT) comparison. OMT is a digital raster map, its informative load forms a set of spatial objects relating to a given class the Earth's surface. Feature of this approach is that it compares not the maps themselves, but their descriptions, constructed according to certain rules. This allows to significantly reduce the amount of information being processed and simplify comparisons. The complex provides three main objectives: to form OMT descriptions; to construct functions of evaluation for calculating measures of difference; to compare OMT descriptions. Methods and algorithms for solving these tasks are presented. Comparison methos allows not only to detect meaningful changes in the maps load, but also to obtain quantitative estimates taking into account the importance of allocated differences. Proposed function of estimation for the calculation of local and integral measures the differences maps. The examples of comparison and evaluation of specific differences OMT are presented. Calculated quantitative estimates can be further used to analyze trends and choose the most effective scenarios territory.*

Keywords: digital maps comparison, objects map of territory, changes detection, local measure differences, integral measure differences, changes detection, function of estimation, trend analysis, managing the development of territory.

## *Введение*

При решении задач экологического и природоресурсного мониторинга требуется регулярно сравнивать карты территории, построенные на различные моменты времени, с целью распознавания и анализа изменений. Проблема заключается в том, что в широко распространенных ГИС-оболочках (ArcGIS, MapInfo, Autodesk и др.) средства сравнения карт либо отсутствуют, либо крайне ограничены по возможностям. Функция Change Detection, которую часто включают в состав популярных пакетов обработки космических снимков (ENVI, ERDAS, Image Processor и др.), хотя и позволяет выделить пиксели, отличающиеся спектральными яркостями, но не может дать смысловой интерпретации различий. В этой связи создание средств и методов сравнения цифровых карт и количественной оценки важности обнаруженных различий является весьма актуальным.

В статье описан интерактивный комплекс, предназначенный для сравнения объектных карт территории (ОКТ). Напомним, что ОКТ, представляет собой цифровую растровую карту, содержательная нагрузка которой определяется множеством объектов, отображающих заданные классы подстилающей поверхности Земли [1, 2, 4]. Главная особенность предлагаемого подхода заключает в том, что количественная мера различий рассчитывается с использованием специальных оценочных функций. При этом сравниваются не сами карты, а их описания, построенные по определенным правилам. Это позволяет существенно снизить объемы обрабатываемой информации и упростить процедуры сравнения.

Комплекс предусматривает решение трех основных задач:

- формирование описаний ОКТ;
- конструирование (выбор) оценочных функций для расчета меры различия ОКТ;
- сравнение описаний ОКТ, распознавание и количественная оценка различий.

Ниже кратко описаны схемы и алгоритмы решения перечисленных задач.

# *Формирование описаний ОКТ*

Прежде чем сравнивать карты их нужно построить и описать. Для построения карт используются как контактные измерения, так и данные дистанционного зондирования Земли (ДЗЗ). Процедура построения ОКТ по данным ДЗЗ называется объектным дешифрированием и подробно описана в [4]. Отметим, что любая карта, построенная в результате районирования территории, является ОКТ [3].

Формально ОКТ представляет собой матрицу, элементы которой (пиксели) имеют пространственную привязку (номер строки и номер столбца) и окраску (см. рис. 1). Все пиксели, отнесенные к одному классу поверхности, окрашиваются в одинаковый цвет согласно выбранной легенде. Связные подмножества пикселей одного класса образуют индивидуальные объекты.

|                | X1    | X2 X3 X4 X5 |                |                |               |
|----------------|-------|-------------|----------------|----------------|---------------|
| Y1             | cl    | aI          | al             | <sub>b1</sub>  | <sub>b1</sub> |
| Y2             | c1    | al          | b1             | b1             | b1            |
| Y <sub>3</sub> | aI    | al          | b <sub>1</sub> | <sub>b1</sub>  | <sub>b1</sub> |
| Y4             | c2    | c2          | c2             | b <sub>1</sub> | a2            |
| Y5             | $-c2$ | $-c2$       | $\sqrt{c27}$   | a2             | a2            |

*Рис. 1. Пример ОКТ: Базовая матрица и легенда (классификатор)*

Для корректного решения задачи объектного дешифрирования необходимо предварительно построить классификатор объектов подстилающей поверхности и их «спектральные образы», определяющие критерии (правила) отнесения пикселей космического снимка к тому или иному классу подстилающей поверхности. Фактически классификатор объектов определяет легенду ОКТ.

Объектную карту территории *Т*, отвечающую моменту времени t будем обозначать ОКТ(*Тt*). В общем случае ОКТ(*Тt*) позволяет отображать множество фактов и утверждений следующих видов:

1) В пределах территории *Т* имеются объекты разных классов. Перечень классов объектов определяется классификатором $\big\{A_k : k = 1, K\big\}$  .

В частности, на рис. 1 представлены объекты трех классов:

{*A* (лес), *B* (сельхозугодья), *C* (застройки)}.

2) Индивидуальный объект  $\ a_{kl}$ принадлежит классу  $A_k$  , т.е.  $\left\{a_{kl} \in A_k : l = \overline{1, L}\right\}$  .

В случае примера на рисунке 1 в класс А входят два объекта, в класс B – один, в класс C – два, т.е.  $A = \{a1, a2\}$ ;  $B = \{a1\}$ ;  $C = \{c1, c2\}$ .

3) Пространственное расположение объекта  $a_{kl}$ в момент времени *t* определяется связным подмножеством пикселей  $a_{kl} \{ (X_1, Y_1), ..., (X_t, Y_t) \}.$ 

На рисунке 1 объект *с1* состоит из двух пикселей, т.е. *с1* = {(*X*1,*Y*2); (*X*1,*Y*2)}, а объект *а2* – из трех, т.е. *а2* = {(*X*5,*Y*4); (*X*4,*Y*5); (*X*5,*Y*5)}.

4) Площадь объекта  $a_{kl}$  в момент времени t равно  $s_t(a_{kl})$ . Суммарная площадь  $S_t$  всех объек-

тов класса  $A_k$  равна  $S_t = \sum s_t(a_{kl}).$  $S_t = \sum_i s_i (a$ 

Площадь может измеряться как количеством пикселей, так и в метрических единицах. В частности, площадь объекта *а1* на рисунке 1 равна 5 пикселям, а площадь объекта *а2* – 3. Таким образом, суммарная площадь объектов класса А равна 8 пикселям.

5) Классы объектов A<sup>k</sup> и A<sup>h</sup> в момент времени *t* связаны отношением Rt {Ak, Ak2}. Формально отношение определяет множество пар объектов, для которых выполняется условие {Rt  $(a_{kl}, a_{hg})$  = TRUE:  $a_{kl} \in A_k$ ;  $a_{hg} \in A_h$  }.

Для детектирования изменений в состоянии территории необходимо регулярно сравнивать ОКТ, отвечающие последовательным моментам времени, по схеме:

{ $\langle$  <Было (OKT(Tt1))> ---->  $\langle$  <Стало (OKT(Tt2))>}.

Разумеется, для объективного сравнения карты должны формироваться по единой технологии, обеспечивающей пространственное совмещение и равенство размеров всех пикселей базовой матрицы. При соблюдении этих условий, сравнение исходных ОКТ можно заменить сравнением их формальных описаний, построенных по определенным правилам. В общем случае такие описания, наряду с классификатором и перечнем объектов, должны определять:

- пространственное расположение объектов;
- отношения между объектами.

## *Описание пространственного расположения объектов*

Что бы описать пространственное расположения объекта на карте необходимо определить его границы. В случае растрового представления речь идет об определении множества граничных пикселей. Выделение границ объектов производится в процессе анализа ОКТ с учетом следующих требований.

- 1. Объект может иметь многосвязную топологию и занимать произвольное число смежных строк.
- 2. В каждой строке может располагаться несколько фрагментов объекта. Фрагментом называется непрерывный интервал (последовательность подряд расположенных пикселей) в строке. Внутри строки фрагменты нумеруются в порядке следования слева направо.
- 3. Каждый фрагмент объекта описывается тремя параметрами: номером строки, номером начального столбца и номером конечного интервала.
- 4. Фрагменты одного объекта, расположенные в смежных строках, должны иметь хотя бы один общий столбец.

Алгоритм выделения границ объектов ОКТ предусматривает последовательное выполнение двух процедур. Вначале осуществляется построчное сканирование базовой матрицы, в процессе которого определяются границы (номера начального и конечного столбца) фрагментов объектов разных классов и строится их предварительное описание.

После этого проводится по парное сравнение описаний смежных строк с целью обнаружения сопряженных интервалов у фрагментов объектов, принадлежащих к одному классу. Сопряженными считаются интервалы, расположенные в смежных строках и имеющие хотя бы один общий столбец. Для определения сопряженных интервалов проверяется следующее условие:

( столбец начала фрагмента из строки-1) ≤ (столбец конца фрагмента из строки-2)

**И**

(столбец конца фрагмента из строки-1) ≥ (столбец начала фрагмента из строки-2).

При наличие сопряженных интервалов возможны две ситуации:

- 1. Один фрагмент объекта из строки-1 имеет сопряженные интервалы с несколькими фрагментами из строки-2 (условие общей порождающей строки). Простейшим примером такой конфигурации может служить буква **П**. В этом случае – все фрагменты из строки-2 наследуют имя объекта из строки-1.
- 2. Один фрагмент объекта из строки-2 имеет сопряженные интервалы с несколькими фрагментами из строки-1 (условие общей опорной строки). Примером такой конфигурации является буква **Ш.** В этом случае все фрагменты из строки-1 наследуют имя объекта из первого фрагмента строки-1. Кроме того, может возникнуть необходимость изменить имена объектов и перенумеровать фрагменты, находящиеся в выше расположенных строках.

Схема описание ОКТ включает три раздела: заголовок, раздел описания объектов и раздел описания отношений. Заголовок содержит информацию, необходимую для однозначной идентификации карты и ее общие характеристики. Ниже приведен пример описания заголовка и объектов ОКТ, изображенной на рис. 1.

РАЗДЕЛ: ОБЩЕЕ ОПИСАНИЕ КАРТА = *Пример 1. Исходное состояние.*  КОЛ-ВО СТРОК = 5; КОЛ-ВО СТОЛБЦОВ = 5; ПЛОЩАДЬ =25; КОЛ-ВО КЛАСОВ ОБЪЕКТОВ = 3(**A;B;C**); РАЗДЕЛ: ОПИСАНИЕ ОБЪЕКТОВ КЛАСС ОБЪЕКТОВ  $= A$ : КОЛ-ВО ОБЪЕКТОВ= 2; ОБЩАЯ ПОЩАДЬ = 8; ОБЪЕКТ = *а1*; ПЛОЩАДЬ = 5; ФРАГМЕНТ 1 = (1, 2, 3 ); «Номер строки, столбец начала, столбец конца»  $\Phi$ **PATMEHT** 2 = (2, 2,2);  $\Phi$ **PATMEHT** 3 = (3, 1,2). ОБЪЕКТ = *а2*; ПЛОЩАДЬ = 3;  $\Phi$ PATMEHT 1 = (4, 5, 5);  $\Phi$ PATMEHT 2 = (5, 4,5). КЛАСС ОБЪЕКТОВ = В; КОЛ-ВО ОБЪЕКТОВ= 1; ОБЩАЯ ПОЩАДЬ = 9. ОБЪЕКТ = *в1*; ПЛОЩАДЬ = 9;  $\Phi$ **PATMEHT** 1 = (1, 4, 5);  $\Phi$ **PATMEHT** 2 = (2, 3,5);  $\Phi$ PATMEHT 3 = (3, 3,5);  $\Phi$ **PATMEHT** 4 = (4, 4,4). КЛАСС ОБЪЕКТОВ = С; КОЛ-ВО ОБЪЕКТОВ= 2; ОБЩАЯ ПОЩАДЬ = 8. ОБЪЕКТ = *с1*; ПЛОЩАДЬ = 2;  $\Phi$ **PATMEHT** 1 = (1, 1, 1);  $\Phi$ PATMEHT 2 = (2, 1,1). ОБЪЕКТ = *с2*; ПЛОЩАДЬ = 6;  $\Phi$ **PATMEHT** 1 = (4, 1, 3);  $\Phi$ PATMEHT 2 = (5, 1, 3).

#### *Описание отношений*

Перечень отношений, представляющих интерес для анализа изменений ОКТ, определяется целями анализа и, как правило, ограничен. В содержательном плане эти отношения можно разделить на:

- структурные, отражающие иерархию классов объектов, типа «часть-целое» или «род-вид». Примером таких отношений являются: «страна- область», «область – район» и т.п.;

- позиционные, отражающие взаимное пространственное расположение объектов. Например, отношение «граничить» или «находиться внутри»;

- ассоциативные, фиксирующие ситуационные взаимодействия между объектами разных классов.

Различают бинарные отношения, компонентами которых являются пары объектов, и *n*-арные отношения, связывающие *n* объектов (*n* > 2). В дальнейшем будем рассматривать только бинарные отношениях, поскольку к ним можно свести практически все остальные. В частности, бинарное отношение «граничить» представляет собой множество пар объектов имеющих общую границу.

Следует различать межклассовые и мультиклассовые отношения. Компонентами межклассовых отношений являются пары объектов, принадлежащих только двум определенным классам (один объект пары принадлежит первому классу, а второй – другому). Объекты, образующие компоненты мультиклассовых отношений могут принадлежать любым классам, определенным в классификаторе объектов. Примером мультиклассового отношения является отношение «граничить».

Компонентный состав отношений можно задавать либо списком пар объектов, либо матрицей смежности. Межклассовое отношение удобно представлять матрицей смежности объектов соответствующих классов. Для описания мультиклассовых отношений нужно строить матрицу смежности всех объектов ОКТ. В частности, матрица отношения «граничить» для ОКТ, изображенной на рисунке 1, будет иметь следующий вид.

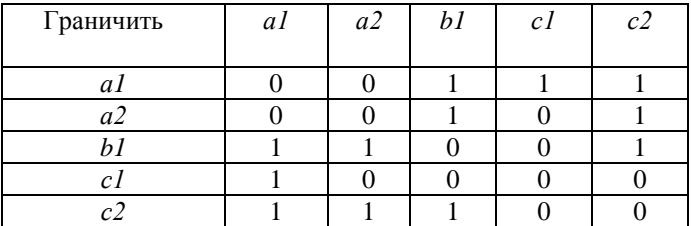

Отметим, что матрицы смежности бинарных отношений всегда симметричны. Это позволяет сократить объем памяти для их хранения.

# *Конструирование оценочных функции для расчета меры различия ОКТ*

Описания двух ОКТ, построенные по изложенным выше правилам, могут различаться:

- количеством классов объектов;
- количеством объектов каждого класса;
- площадью индивидуальных объектов или суммарной площадью объектов данного класса;
- пространственным положением индивидуальных объектов;
- отношениями между объектами.

Но обнаружить различия – только половина дела. На практике серьезной проблемой является их разделение на существенные и не существенные с точки зрения управления территорией. Для ранжирования изменений по важности необходимы специальные критерии и оценочные функции, позволяющие рассчитывать меру различия карт. Важно понимать, что построить одну универсаль-

ную меру для сравнения карт с различной содержательной нагрузкой, невозможно. Более того, в каждом конкретном случае могут потребоваться свои оценочные функции, учитывающие особенности территории и специфику решаемых задач. Поэтому, в состав комплекса включен блок инструментальных средств, позволяющих конструировать различные оценочные функции. При реализации комплекса за основу принята двухэтапная схема оценки, предложенная в [5]. На первом этапе строятся функции для расчета локальных мер различия, учитывающие отдельные виды изменений. На втором – локальные оценки, используются для расчета интегральной меры, отражающей обобщенную оценку различия карт.

В общем случае, при сравнении ОКТ1 и ОКТ2 нужно иметь оценочные функции для расчета пяти локальных мер различия:

 $\lambda$ 1(ОКТ<sub>1</sub>, ОКТ<sub>2</sub>) – локальная мера, оценивающая изменения в количестве классов объектов;

 $\lambda$ 2(ОКТ<sub>1</sub>, ОКТ<sub>2</sub>) – локальная мера, оценивающая изменения в количестве объектов каждого класса;

 $\lambda$ 3(ОКТ<sub>1</sub>, ОКТ<sub>2</sub>) – локальная мера, оценивающая изменения в площадях объектов различных классов;

 $\lambda$ 4(ОКТ<sub>1</sub>, ОКТ<sub>2</sub>) – локальная мера, оценивающая различия в пространственном положении объектов;

5(ОКТ1, ОКТ2) *–* локальная мера, оценивающая изменения в отношениях между объектами.

Ниже рассмотрены варианты и способы построения соответствующих оценочных функций.

## *Оценка различий в количестве классов объектов*

На первый взгляд оценка λ1 и λ2 не представляет особых трудностей. Действительно, количество классов, как и число объектов разных классов измеряются по целочисленной шкале. При этом, если число классов и количество объектов каждого класса не изменилось, значения оценочных функций λ1 и λ2 должны быть равны нулю.

В простейшем случае, когда все классы объектов имеют одинаковую ценность, меру различия можно рассчитать по формуле:

$$
\lambda 1(\text{OKT}_1, \text{OKT}_2) = k1 + k2,
$$

где:

 $k1$  – количество вновь появившихся классов, т.е. таких, которые есть в ОКТ<sub>2</sub>, но отсутствуют в ОКТ<sub>1</sub>;

 $k2$  – количество «исчезнувших» классов, т.е. таких, которые есть в ОКТ<sub>1</sub>, но отсутствуют в ОКТ<sub>2</sub>.

На практике, в зависимости от содержательной нагрузки карт и целей анализа, как появившиеся, так и «исчезнувшие» классы могут иметь различную ценность. В таких случаях, каждому классу нужно приписать соответствующие весовые коэффициенты и оценочная функция будет иметь следующий вид:

$$
\lambda 1(\text{OKT1, OKT2}) = \sum_{i} \tau_i + \sum_{j} \delta_j, i = 1,...k1; j = 1,...k2,
$$

где:

 $\tau_i$  – весовые коэффициенты вновь появившихся классов;

 $\delta_i$  – весовые коэффициенты «исчезнувших» классов.

Правильный подбор коэффициентов имеет ключевое значение для адекватной оценки изменений.

Еще более деликатными являются ситуации, при которых появление или «исчезновение» класса может иметь различную ценность, отражая, в частности, увеличение или сокращение биологического разнообразия. В этом случае мера различий становиться не симметричной, т.е  $\lambda$ 1(OKT<sub>1</sub>, OKT<sub>2</sub>)  $\neq \lambda$ 1(OKT<sub>2</sub>, OKT<sub>1</sub>).

Не исключено, что ценность появления или «исчезновения» того или иного класса будет зависеть от общего числа классов (чем больше классов, тем ниже ценность). Таким образом, для различных условий могут потребоваться свои оценочные функции.

Аналогичные соображения верны и для оценки  $\lambda$ 2. В простейшем случае, когда все объекты одного класса равноценны в качестве оценочной функции можно использовать аддитивную меру:

$$
\lambda 2(\mathrm{OKT}_1,\mathrm{OKT}_2) = \sum_i \rho_i n_i,
$$

где  $n_i$ – количество объектов *i*-го класса, на которое различаются ОКТ<sub>1</sub> и ОКТ<sub>2</sub>;

р<sub>і</sub> – весовой коэффициент, отражающий ценность каждого объекта *і*-го класса.

Но в реальных условиях увеличение или уменьшение количества объектов некоторого класса может иметь различную ценность в зависимости, например, от их общего количества. Это существенно усложняет построение оценочной функции.

Величину  $\lambda$ 3 проще всего исчислять числом элементарных пикселей, на количество которых изменяются (увеличиваются или уменьшаются) площади соответствующих объектов. Поскольку общая площадь всей карты неизменна, уменьшение/увеличение площади одних объектов приводит к увеличению/уменьшению площади других.

Оценочная функция может учитывать два параметра:

- изменение плошали инливилуальных объектов:
- изменение общей площади объектов *і*-го класса.

Следует так же помнить, что изменение площади приводит и к изменению пространственного положения объекта за счет добавления или удаления отдельных пикселей. В случае, когда все пиксели базовой матрицы независимо от расположения, имеют одинаковую ценность, количественную оценку изменения суммарной площади объектов i-го класса можно определить по формуле:

$$
\lambda 3(\text{OKT}_1, \text{OKT}_2) = \alpha_i \sum_j s_{ij},
$$

где

 $s_{ij}$  – количество пикселей, на которое изменилась площадь *j*-го объекта *i*-го класса;

 $\alpha_i$ - весовой коэффициент для объектов *i*-го класса.

Разумеется в реальных ситуациях уменьшение и увеличение площади объектов даже внутри одного и того же класса может иметь различную ценность, в частности, зависеть от размеров объектов (большой или маленький) или от общей площади объектов данного класса.

Дополнительные сложности при расчете  $\lambda$ 3 и  $\lambda$ 4 возникают, если пиксели базовой матрицы имеют различную ценность в зависимости от их пространственного положения. В частности, пиксели, расположенные в центре карты, могут цениться выше периферийных. Более того, каждый пиксель может иметь свой вес, определяемый его расположением на карте. В этом случае, для расчета  $\lambda$ 3 нужно иметь матрицу весов всех пикселей исходной карты. Такая же матрица необходима и для оценки  $\lambda$ 4. Без нее оценить изменения в пространственном положении объектов нельзя. Даже, если при перемещении объекта площадь его не изменилась, оценочная функция  $\lambda$ 4 должна учитывать разницу S1 и S2, где S1 – суммарный вес пикселей добавленных при перемещении объекта, а S2 – суммарный вес пикселей удаленных при перемещении объекта.

#### Оценка изменений в отношениях между объектами

При оценке изменений в отношениях следует учитывать различия как в перечне отношений, так и в их компонентном составе. Таким образом:

 $\lambda$ 5(OKT<sub>1</sub>, OKT<sub>2</sub>) =  $\lambda$ 5<sub>1</sub> +  $\lambda$ 5<sub>2</sub>,

где:

 $\lambda$ 5<sub>1</sub> – оценка важности изменений в перечне отношений;

 $\lambda$ 5<sub>2</sub> – оценка важности изменений в компонентном составе отношений.

Строго говоря, допустимый перечень (классификатор) отношений, как и классификатор объектов, определяется на этапе описания ОКТ и в дальнейшем не должен изменяться. Пересмотр схемы описания требует и пересмотра оценочных функций. С учетом этого, при построении функции для оценки различия в перечне отношений  $\lambda 5_1$ , следует руководствоваться теми же соображениями, как и при оценке  $\lambda$ 1.

Изменения в компонентном составе порождаются изменением пространственного положения и количества объектов. Напомним, что компонентный состав отношений определяется списком пар объектов или матрицей смежности. Таким образом, изменения выражаются в добавлении одной или нескольких новых пар объектов в список или удалении их из списка. Для каждого отношения ценность (важность) удаления и добавления компонент может быть различной. Если эти значения постоянны, то суммарную важность изменений можно оценить по формуле:

$$
\lambda 5_2 \left( \mathrm{OKT}_1, \mathrm{OKT}_2 \right) = \beta_i \omega_i + \gamma_i \nu_i,
$$

где:

 $\beta_i$  – весовой коэффициент, отражающий важность добавления новой компоненты в *i*-ое отношение.

 $\omega_i$  - количество пар (компонент) добавленных в *i*-ое отношение;

 $y_i$  – весовой коэффициент, отражающий важность удаления компоненты из *i*-ого отношения;

 $v_i$  - количество пар (компонент) удаленных из *i*-ого отношения.

В случае, когда важность удаления или добавления компонент может изменяться, в зависимости, например, от общего числа пар в списке, формула оценки должна учитывать это.

### Интегральная мера

Локальные меры используются для построения интегральной меры. В простейшем случае интегральная мера может быть представлена линейной комбинацией локальных мер:

$$
\Lambda (OKT_1, OKT_2) = \delta_1 \lambda 1 + \delta_2 \lambda 2 + \delta_3 \lambda 3 + \delta_4 \lambda 4 + \delta_5 \lambda 5,
$$

где:

 $\delta_i$  (i=1,...,5) – весовые коэффициенты, учитывающие вклад локальных мер.

Карты, интегральная мера различи которых меньше, считаются, соответственно, более похожими. Отметим, что не существует общего правила для выбора весов, задающих значимость того или иного вида изменений. Их можно определить только в контексте постановки соответствующей задачи с учетом целей анализа.

Построенные функции, оформляются в виде автономных процедур, и могут накапливаться в специальной библиотеке с тем, чтобы в дальнейшее использоваться для сравнения карт других территорий в аналогичных условиях.

#### Сравнение описаний ОКТ, распознавание и ранжирование различий

После выбора оценочных функций можно приступать к сравнению ОКТ. Решение этой задачи осуществляется с помощью третьего блока комплекса. Напомним, что сравниваются не исходные ОКТ, а только их описания.

В процессе сравнения проводится регистрация и количественная оценка обнаруженных различий. Если оценки локальных различий, выявленных при сравнении двух карт, превышают заданные пороговые значения (критерии), то обнаруженные изменения признаются существенными и информация о них передается для дальнейшего анализа человеку-интерпретатору.

При последовательном сравнении временного ряда карт следует учитывать эффект накопления малых изменений. В частности, различия между двумя картами - текущей и предшествующей могут быть незначительны (ниже порога значимости), но если сравнивать карты, отвечающие началу и концу достаточно большого интервала времени, то они могут оказаться существенными.

Рассмотрим процедуру сравнения на примере трех ОКТ, изображенных на рис. 2.

|    | X1 | X2                                       | X3 | X4 | X5             |                | X1 | X2                                                           | X3             | X4 | X5        |  |    | X1 | X <sub>2</sub> | X3                                       | X4 X5 |  |
|----|----|------------------------------------------|----|----|----------------|----------------|----|--------------------------------------------------------------|----------------|----|-----------|--|----|----|----------------|------------------------------------------|-------|--|
| Y1 | c1 | al                                       | b1 | a2 | bl             | Y1             | cl | b1                                                           | b1             | a2 | b1        |  | Y1 | c1 | <sub>a</sub> l | $bl$ $a2$ $a2$                           |       |  |
| Y2 |    | $cl$ al $bl$ a2                          |    |    | bI             | Y2             | c  |                                                              | $al$ $bl$ $a2$ |    | bl        |  | Y2 | c1 |                | $al$ bl $a2$ bl                          |       |  |
| Y3 |    | $al$ al $bl$ bl                          |    |    | b1             | Y <sup>3</sup> |    | $al$ al $bl$ bl                                              |                |    | $b\Gamma$ |  | Y3 |    |                | al al bl bl bl                           |       |  |
| Y4 |    | $c2$ al al bl                            |    |    | <sub>a</sub> l | Y4             |    | $c2 \quad c2 \quad a3 \quad b1 \quad a3$                     |                |    |           |  | Y4 |    |                | $c2 \quad c2 \quad c2 \quad b1 \quad a3$ |       |  |
| Y5 |    | $c2 \quad c2 \quad a1 \quad a1 \quad a1$ |    |    |                |                |    | $\begin{array}{ccc} c_2 & c_2 & a_3 & a_3 & a_3 \end{array}$ |                |    |           |  | Y5 |    |                | $c2 \quad c2 \quad a3 \quad a3 \quad a3$ |       |  |
|    |    |                                          |    |    |                |                |    |                                                              |                |    |           |  |    |    |                |                                          |       |  |

Рис. 2. Пример сравнения ОКТ

Что бы упростить залачу положим, что нас интересует только изменение лвух параметров:

- количества объектов различных классов;
- суммарной площади объектов различных классов.  $\omega_{\rm{eff}}$

С учетом этого, интегральную меру различия будем рассчитывать по формуле:

$$
\Lambda = 3 \lambda 2 + 5 \lambda 3,
$$

где:

 $\lambda$ 2 - локальная мера различия, учитывающая разницу в количестве объектов каждого класса, которую будем рассчитывать по формуле:

$$
\lambda 2 = \Sigma i \alpha i \lambda 2i;
$$

 $\lambda$ 2i - локальная мера различия, учитывающая разницу в количестве объектов *i*-го класса;

 $\alpha$ і – весовой коэффициент для объектов *і*-го класса (см. таблицу 2);

 $\lambda$ 3 – локальная мера различия, учитывающая разницу в суммарной плошали объектов кажлого класca:

$$
\lambda 3 = \Sigma i \beta i \lambda 3i;
$$

 $\lambda$ 31 - локальная мера различия, учитывающая разницу в суммарной площади объектов *i*-го класса;

 $\beta$ і – весовой коэффициент для объектов *і*-го класса (см. таблицу 3).

Для простоты веса всех пикселей будем считать одинаковыми.

#### *Таблица 2. Пример сравнения ОКТ.*

*Весовые коэффициенты для оценки различий в количестве объектов разных классов*

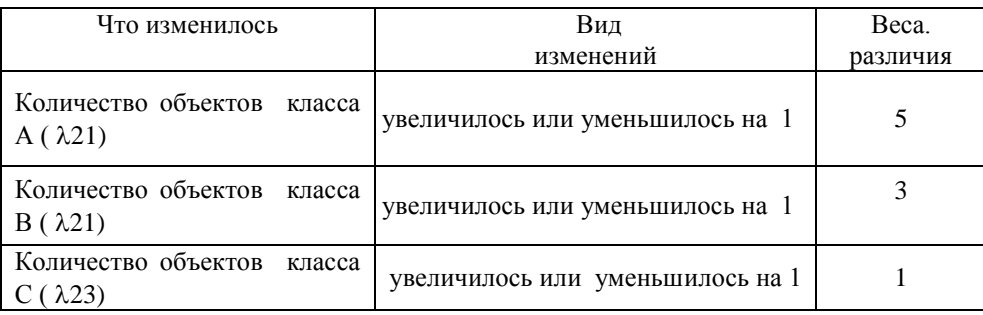

#### *Таблица 3. Пример сравнения ОКТ.*

*Весовые коэффициенты для оценки различий в суммарной площади объектов разных классов*

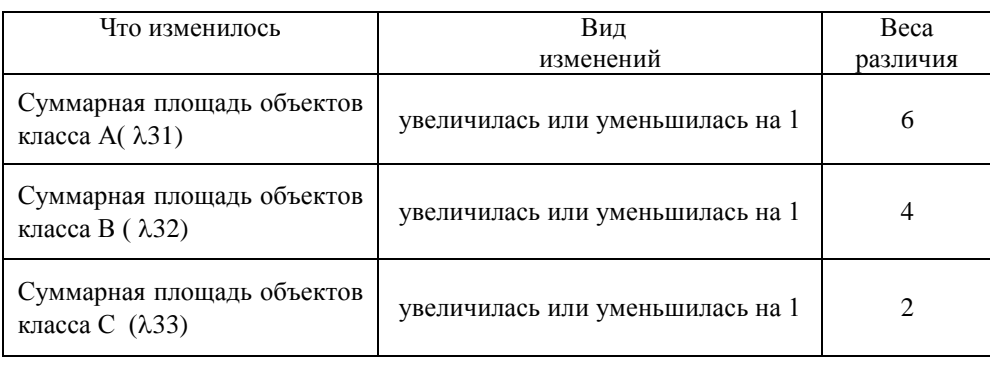

Результаты расчетов приведены в таблицах 4-6.

| Что изменилось                           | OKT <sub>1</sub> | OKT2 | Кол-во | <b>Bec</b> | Сумма |
|------------------------------------------|------------------|------|--------|------------|-------|
| Количество объектов класса А             | ↑                | 3    |        |            |       |
| Количество объектов класса В             |                  |      |        | 3          |       |
| Количество объектов класса С             |                  | ↑    |        |            |       |
| Суммарная площадь объектов<br>класса А   | 12               | 10   |        | h          | 12    |
| Суммарная площадь объектов<br>класса В   | 8                | 9    |        | 4          |       |
| Суммарная площадь объектов<br>класса $C$ |                  | 6    |        |            |       |
| ИТОГО                                    |                  |      |        |            | 21    |

*Таблица 4. Оценка различий ОКТ1 и ОКТ2*

 $\Lambda$  (ОКТ1 и ОКТ2) = 21.

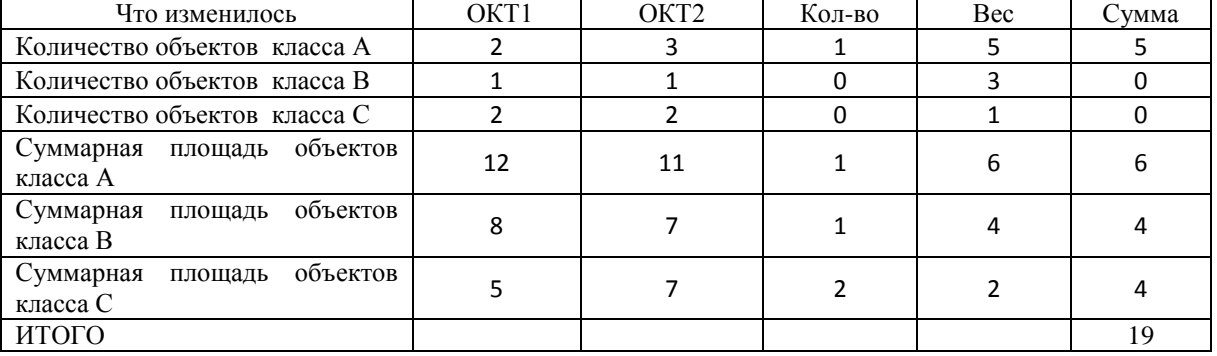

*Таблица 5. Оценка различий ОКТ1 и ОКТ3*

 $\Lambda$  (ОКТ1 и ОКТ3) = 19.

*Таблица 6. Оценка различий ОКТ2 и ОКТ3*

| Что изменилось                               | OKT <sub>1</sub> | OKT <sub>2</sub> | Кол-во | Bec | Сумма |
|----------------------------------------------|------------------|------------------|--------|-----|-------|
| Количество объектов класса А                 |                  |                  |        |     |       |
| Количество объектов класса В                 |                  |                  |        |     |       |
| Количество объектов класса С                 |                  |                  |        |     |       |
| Суммарная площадь объектов<br>класса А       | 10               | 11               |        | h   | o     |
| Суммарная<br>площадь объектов<br>класса В    |                  |                  |        |     |       |
| объектов<br>Суммарная<br>площадь<br>класса С | o                |                  |        |     |       |
| <b>ИТОГО</b>                                 |                  |                  |        |     | 16    |

#### $\Lambda$  (ОКТ2 и ОКТ3) = 16.

Таким образом, различие между картами ОКТ2 и ОКТ3 наименьшее, а между ОКТ1 и ОКТ2 – наибольшее. Разумеется, при использовании иных оценочных функций, результаты могли быть другими.

Рассчитанные количественные оценки в дальнейшем могут быть использованы для анализа тенденций и выбора наиболее эффективных сценариев развития территории [1]. В частности, если ОКТ3 является целевой, а карты ОКТ1 и ОКТ2 отвечают альтернативным сценариям развития, то предпочтение следует отдать сценарию, минимизирующему расстояние до цели.

#### *Перспективы развития*

В настоящее время завершается разработка пилотной версии комплекса. Тестирование комплекса планируется провести на примере карт территорий различного масштаба (область, район, муниципалитет).

В дальнейшее на основе методики по парного сравнения ОКТ предусматривается разработать геоинформационную технологию анализа динамики временных рядов карт. Технология будет разработана с использованием открытого программного обеспечения (Open Source) и сможет работать с наиболее распространенными форматами представления растровых картографических данных, принятыми в современных ГИС (TIFF, GIF, BMP, PCX,CRD и др.).

Кроме того будет подготовлено методическое пособие, с описанием способов применения технологии для поддержки принятия решений в соответствии со схемой <описание текущего состояния распознавание изменений – анализ тенденций – прогноз развития – выбор управляющих воздействий>. В пособие будут включены рекомендации по конструированию оценочных функций для сравнения ОКТ с учетом специфики их содержательной нагрузки.

# *Список литературы*

- 1. Черемисина Е.Н., Спивак Л.Ф., Спивак И.Л. Информационно-аналитическое обеспечение ситуационного центра управления территорией // Геоинформатика. – М.: ВНИИгеосистем, 2013. – №3. – С. 1-7.
- 2. Черемисина Е.Н., Спивак И.Л. Концептуальные основы построения автоматизированных систем управления территориями // Геоинформатика. – М.: ВНИИгеосистем, 2011. – № 4. – С. 14-46.
- 3. Воронин Ю.А., Спивак Л.Ф. Теория районирования и управление территориями. Новосибирск: Изд-во СО РАН, 2004. – С. 230.
- 4. Спивак И.Л. Задачи тематического дешифрирования в системах космического мониторинга // Геоинформатика. – М.: ВНИИгеосистем, 2010. – №4. – С. 61-65.
- 5. Спивак Л.Ф., Спивак И.Л. Методика количественной оценки изменений картографических результатов мониторинга // Геоинформатика. – М.: ВНИИгеосистем, 2010. – № 2. – С. 41-46.